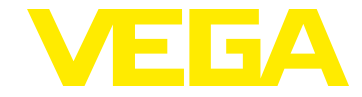

# **VEGAFLEX 80 Vierleiter Modbus (Konverter in zweiter Kammer)**

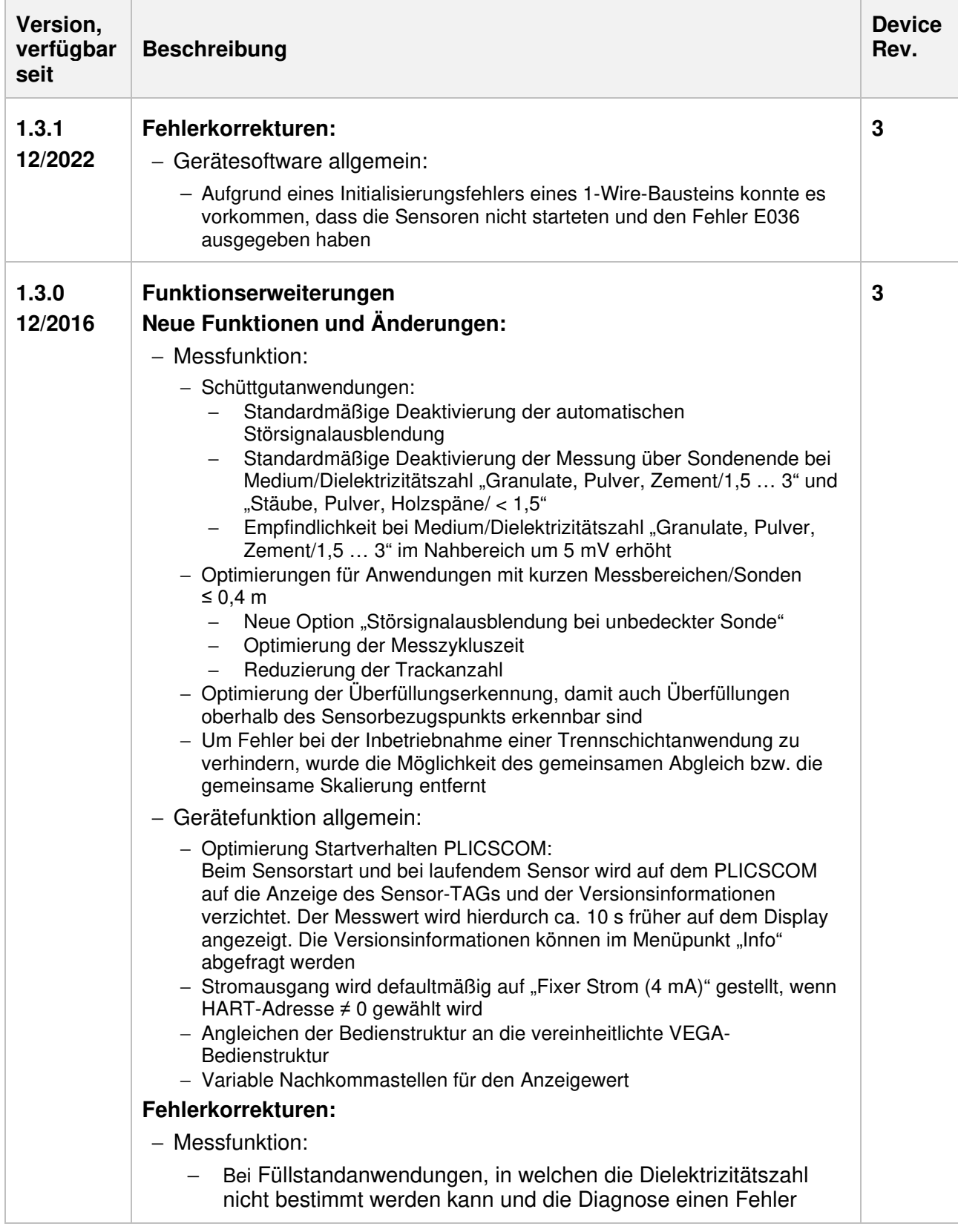

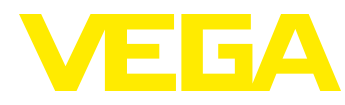

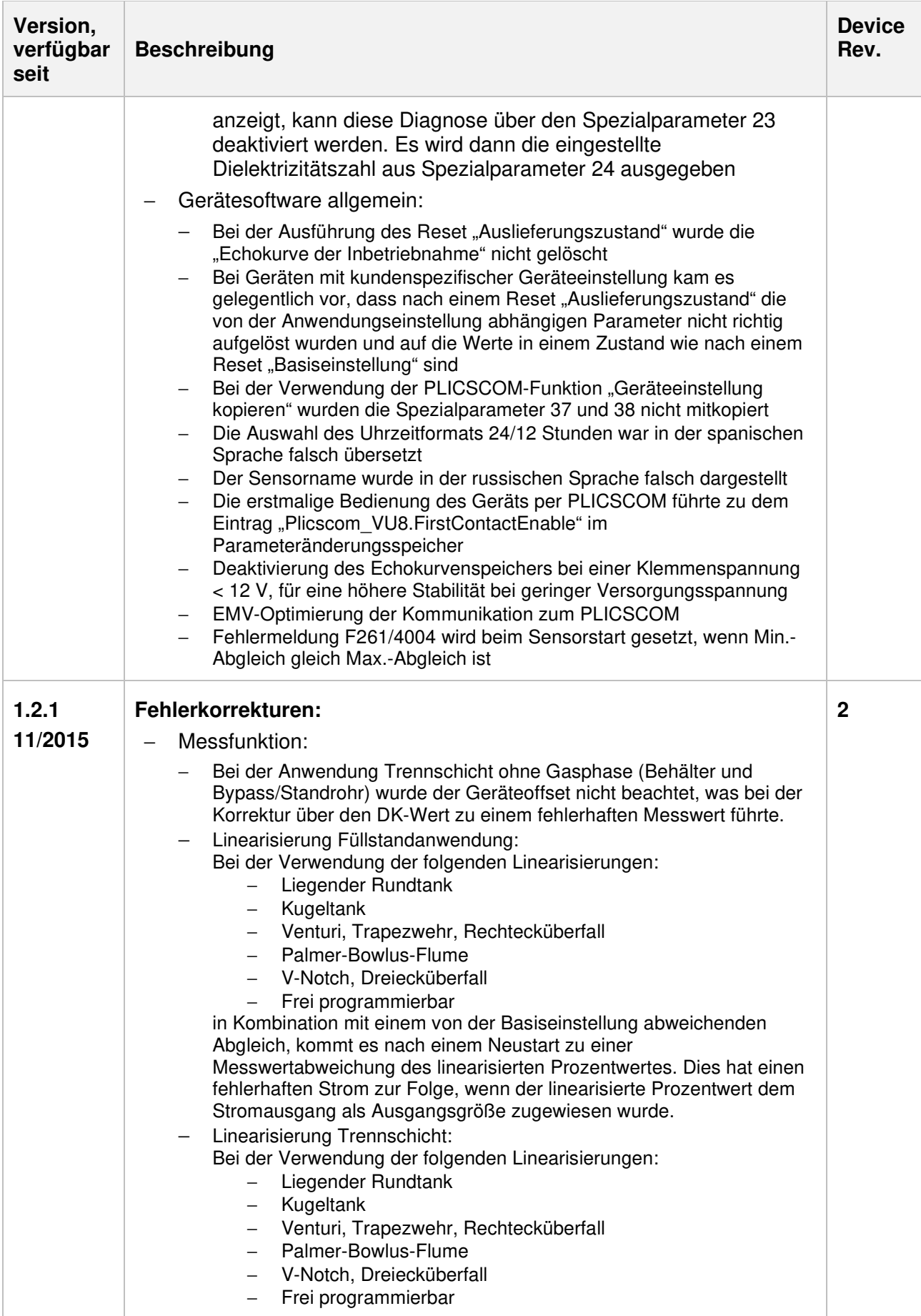

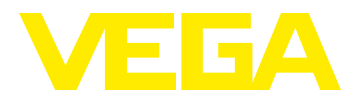

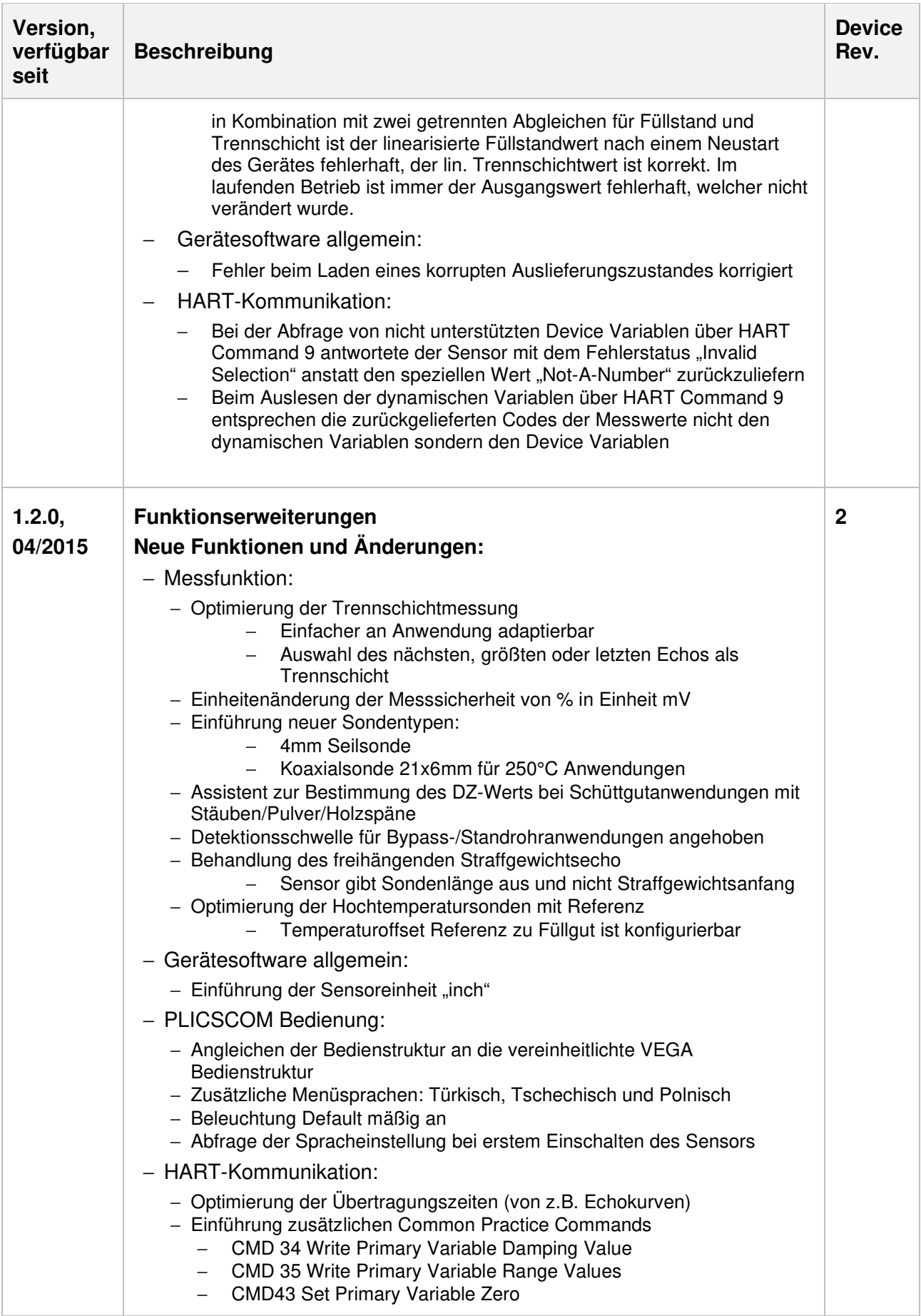

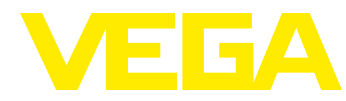

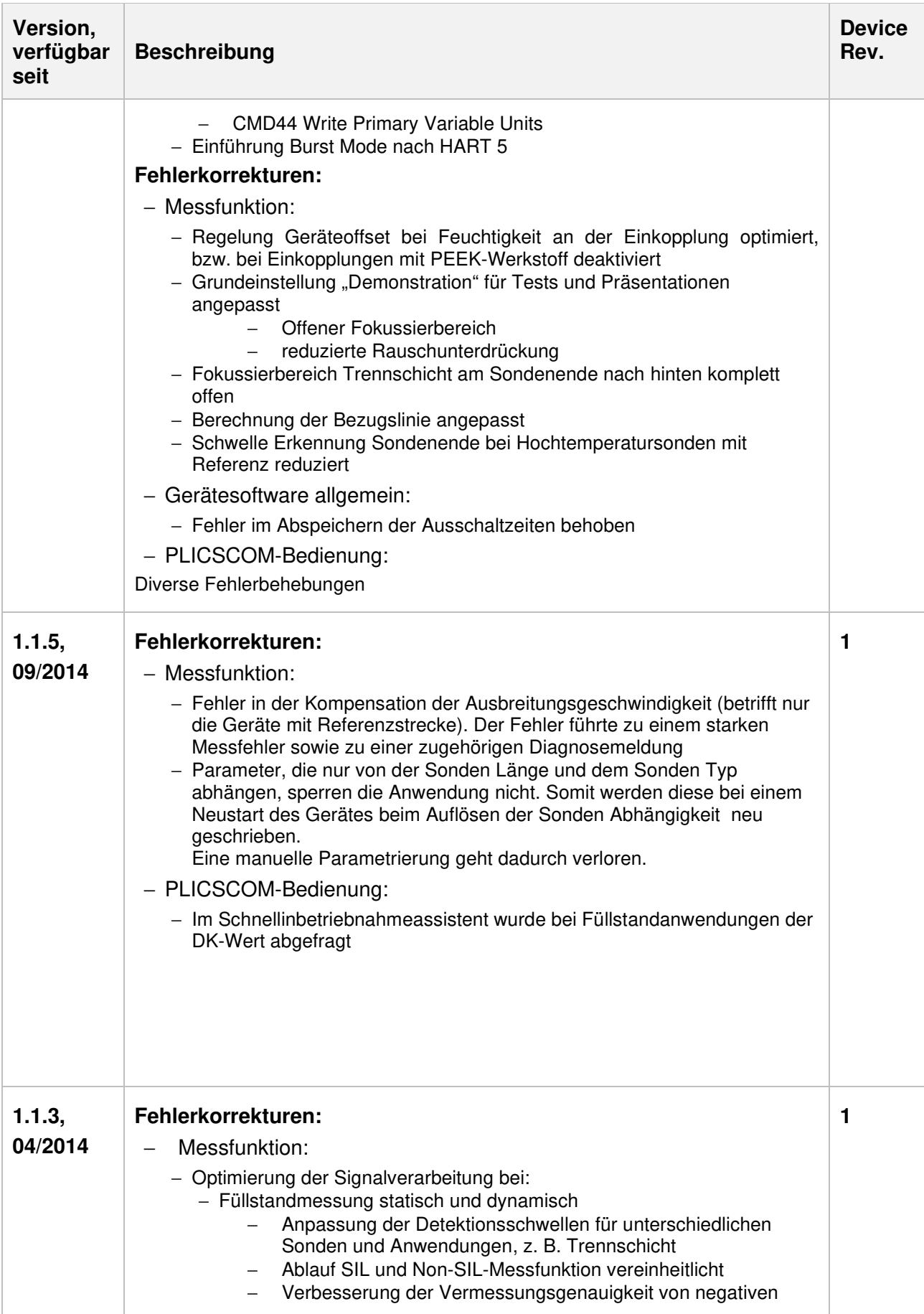

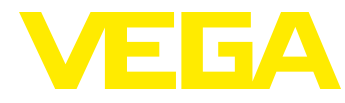

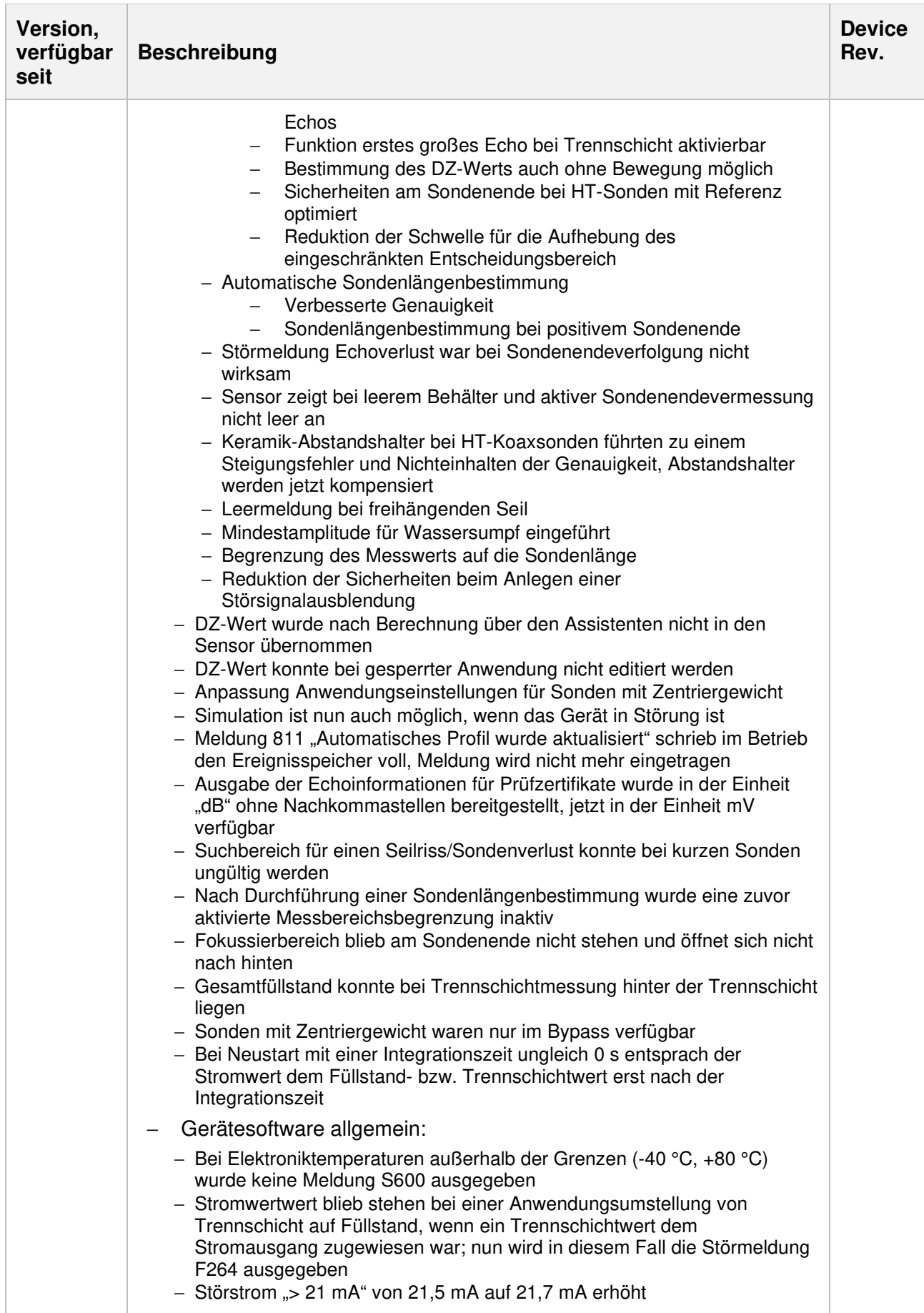

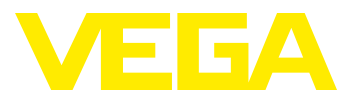

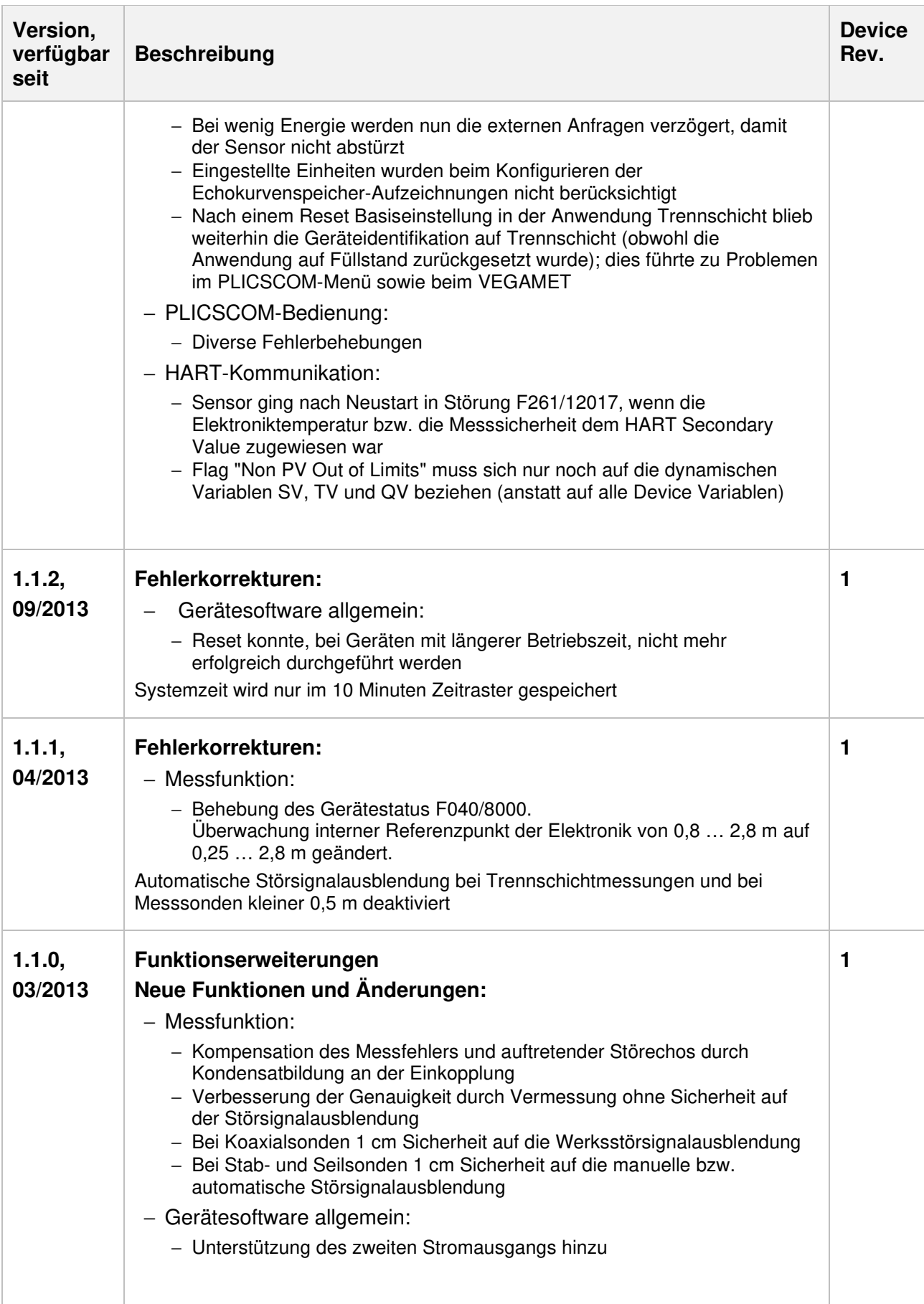

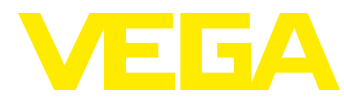

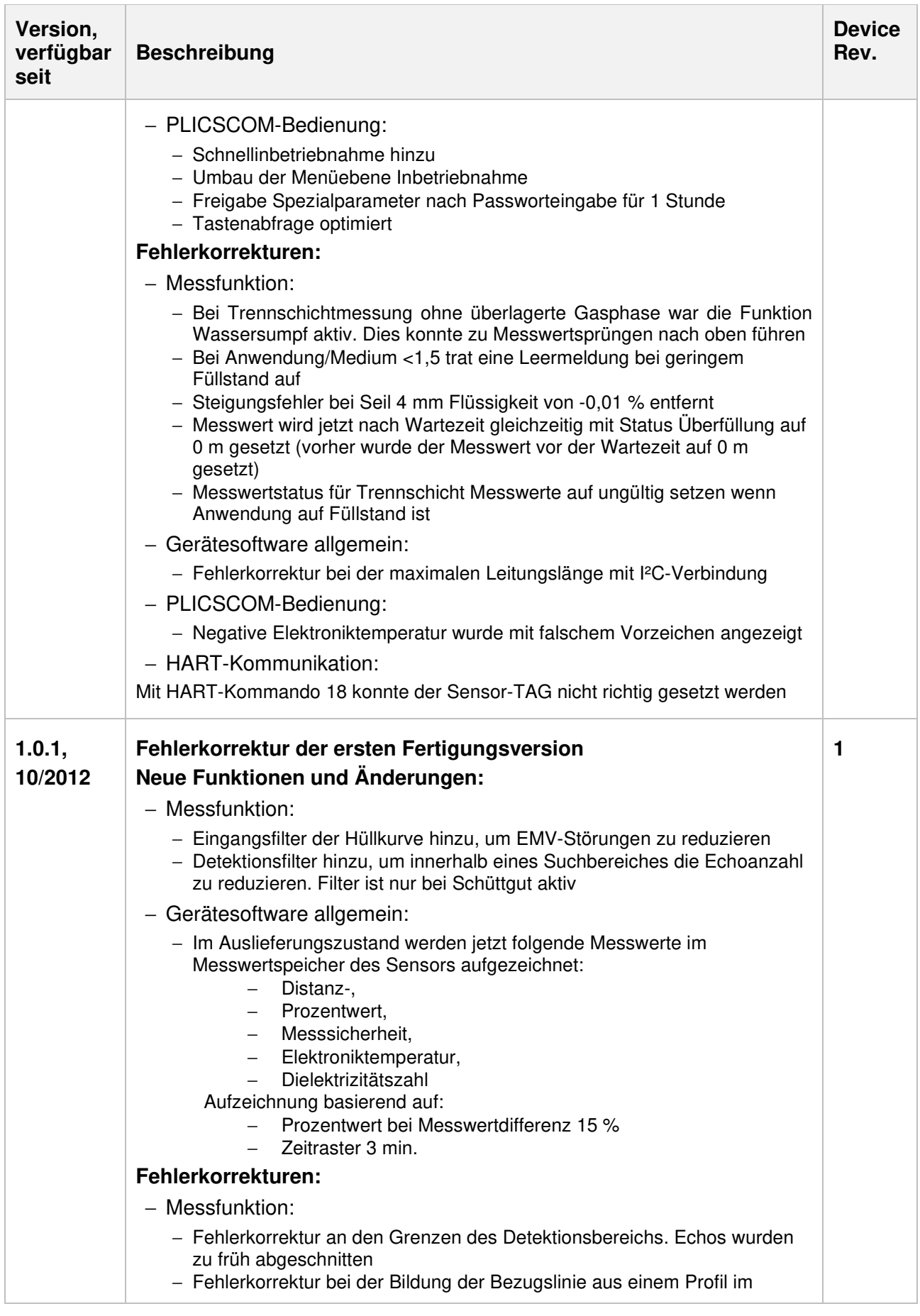

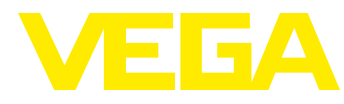

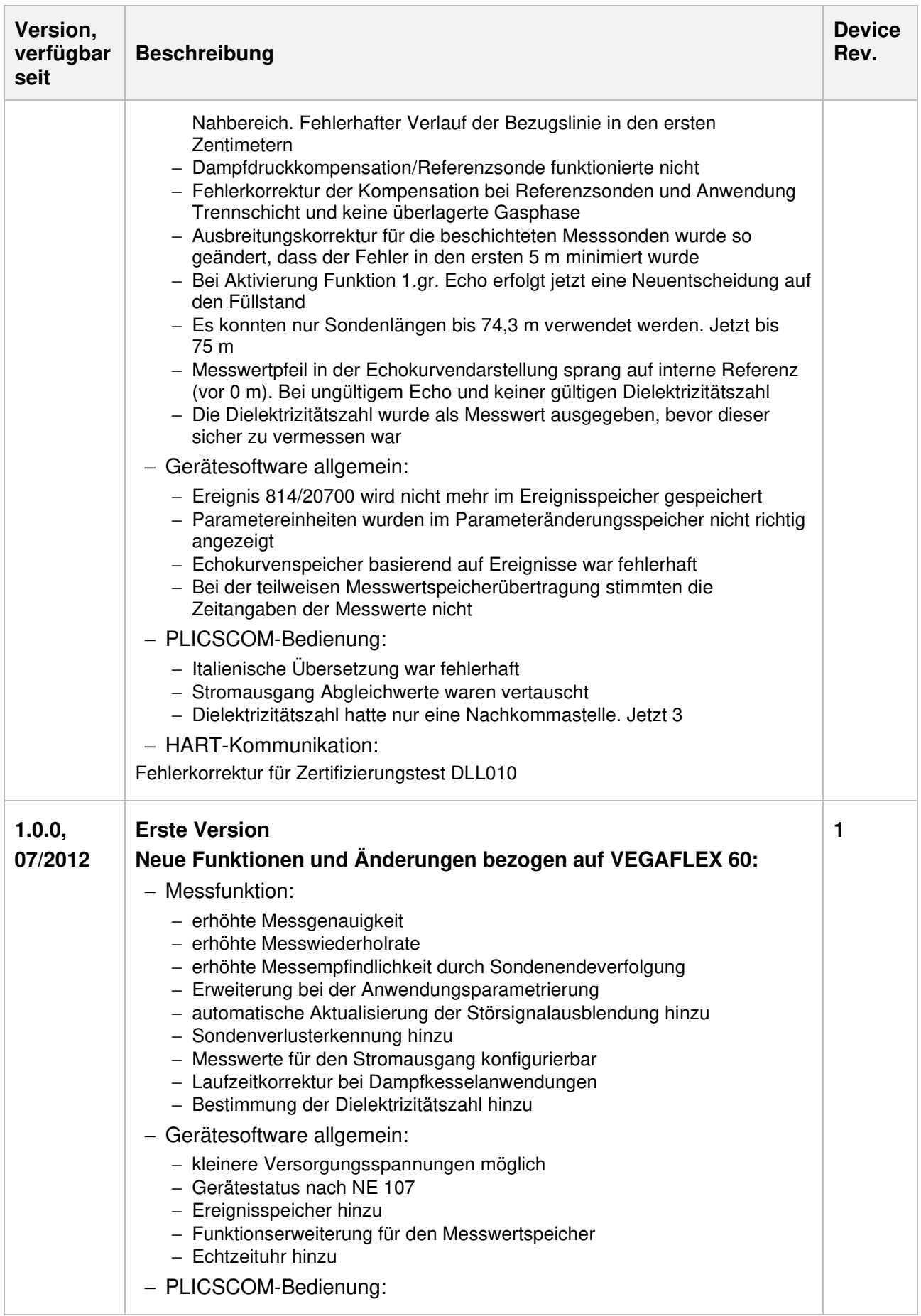

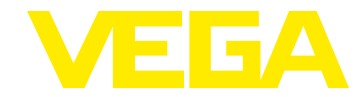

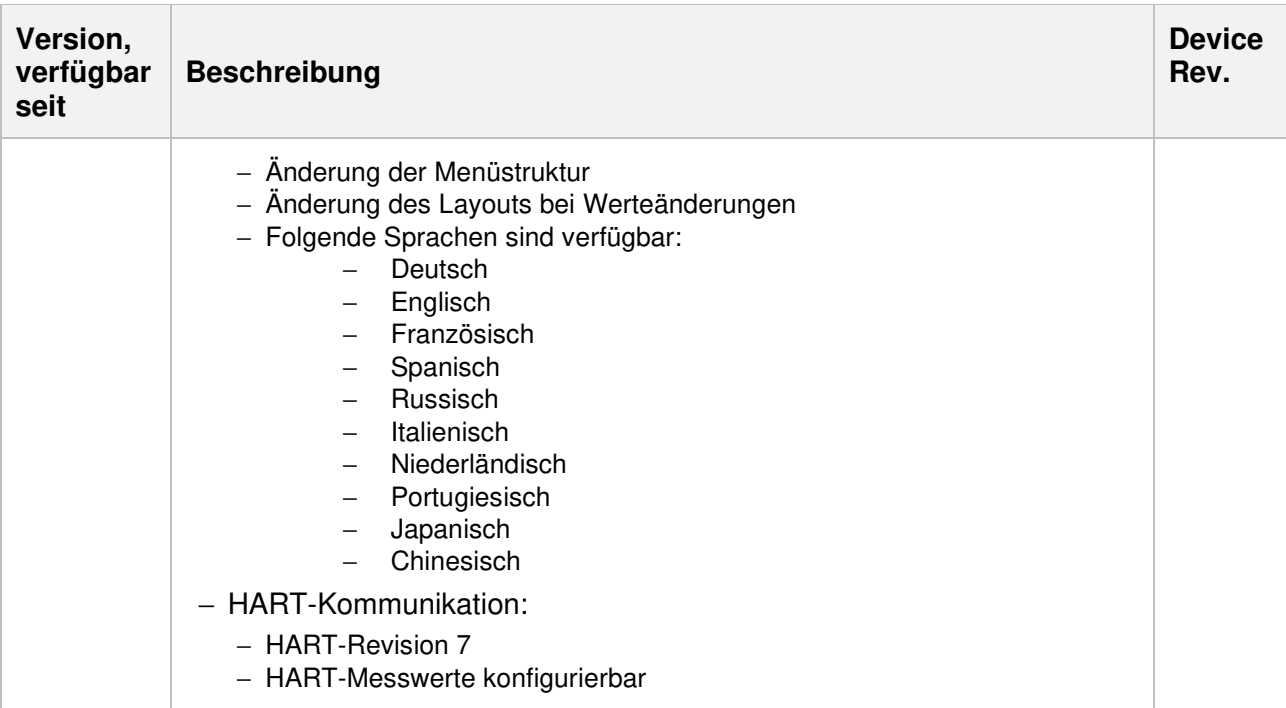

#### **Legende:**

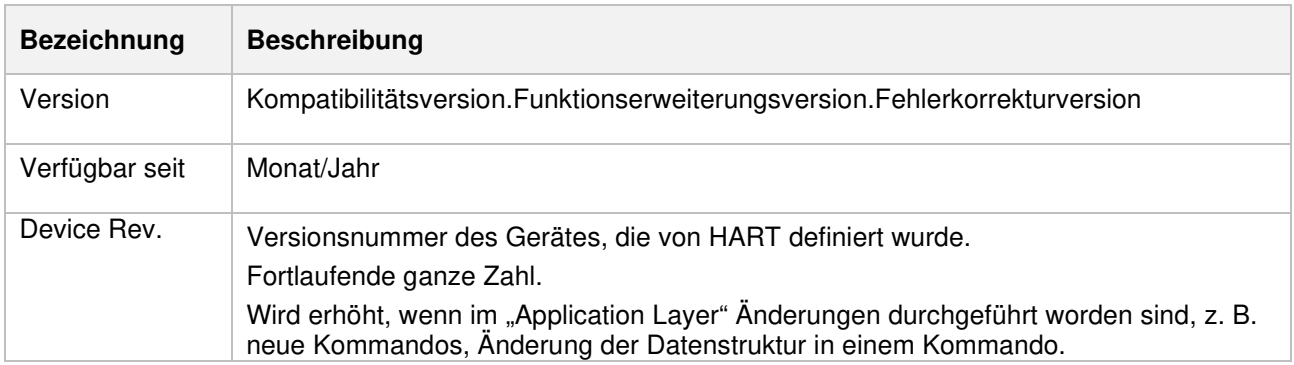